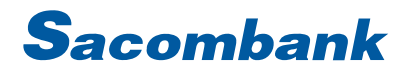

### **INTERNET BANKING USER GUIDE - FUND TRANSFER**

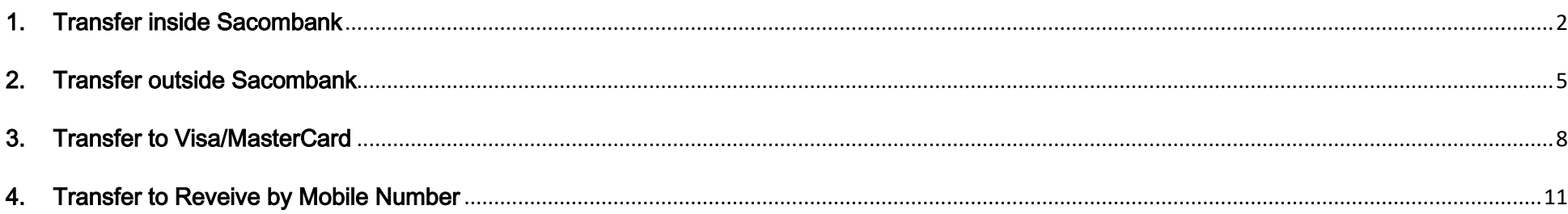

### <span id="page-1-0"></span>1. Transfer inside Sacombank

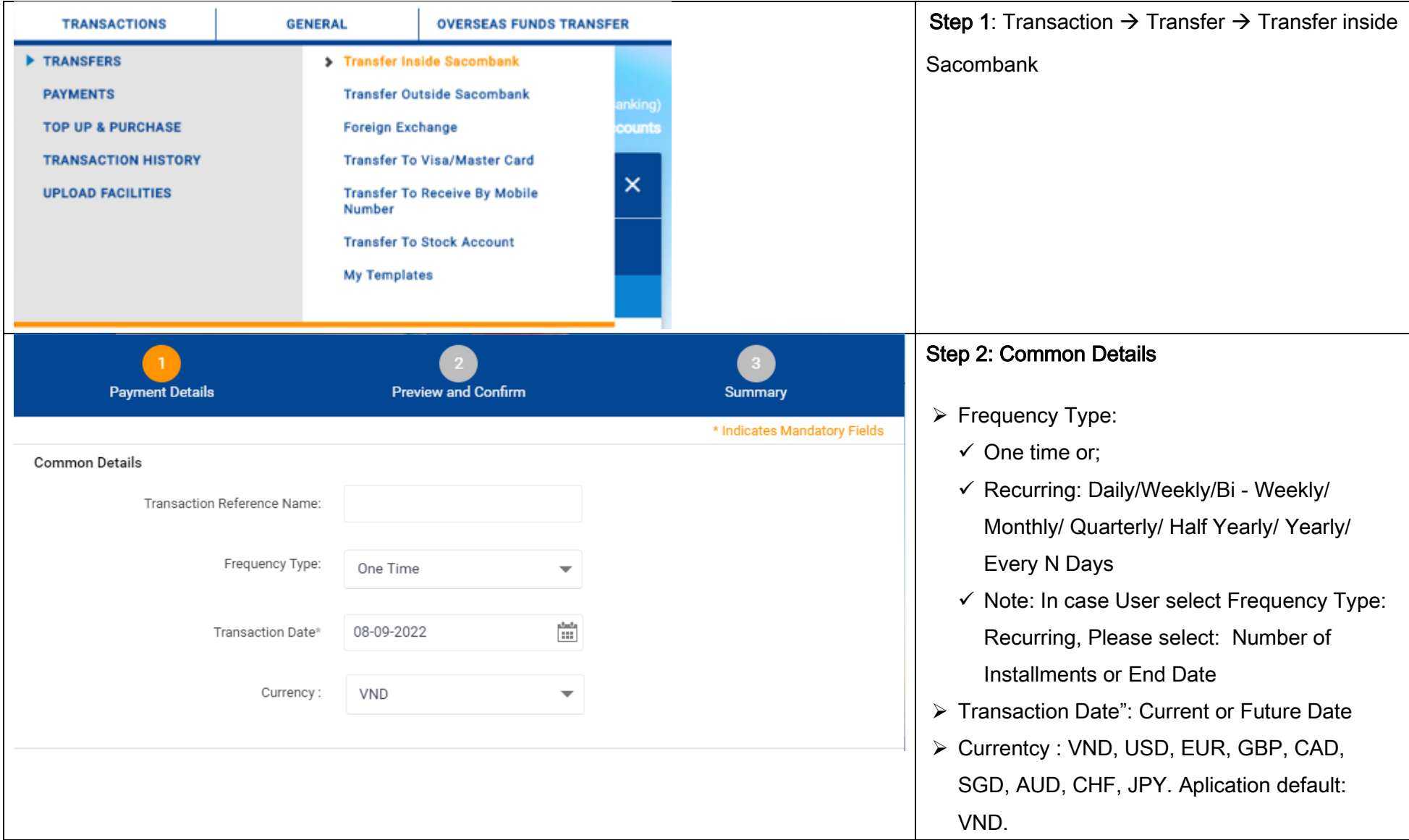

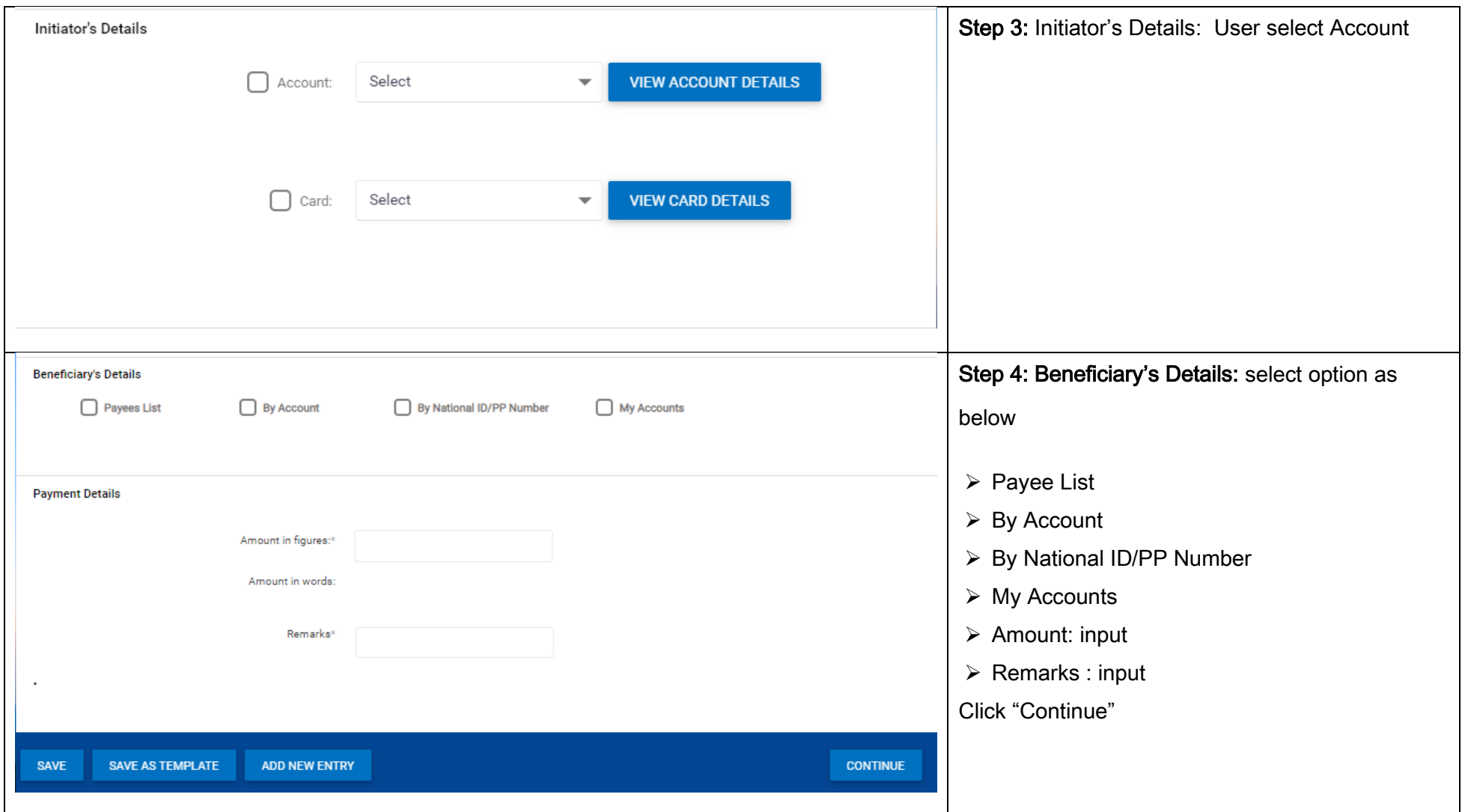

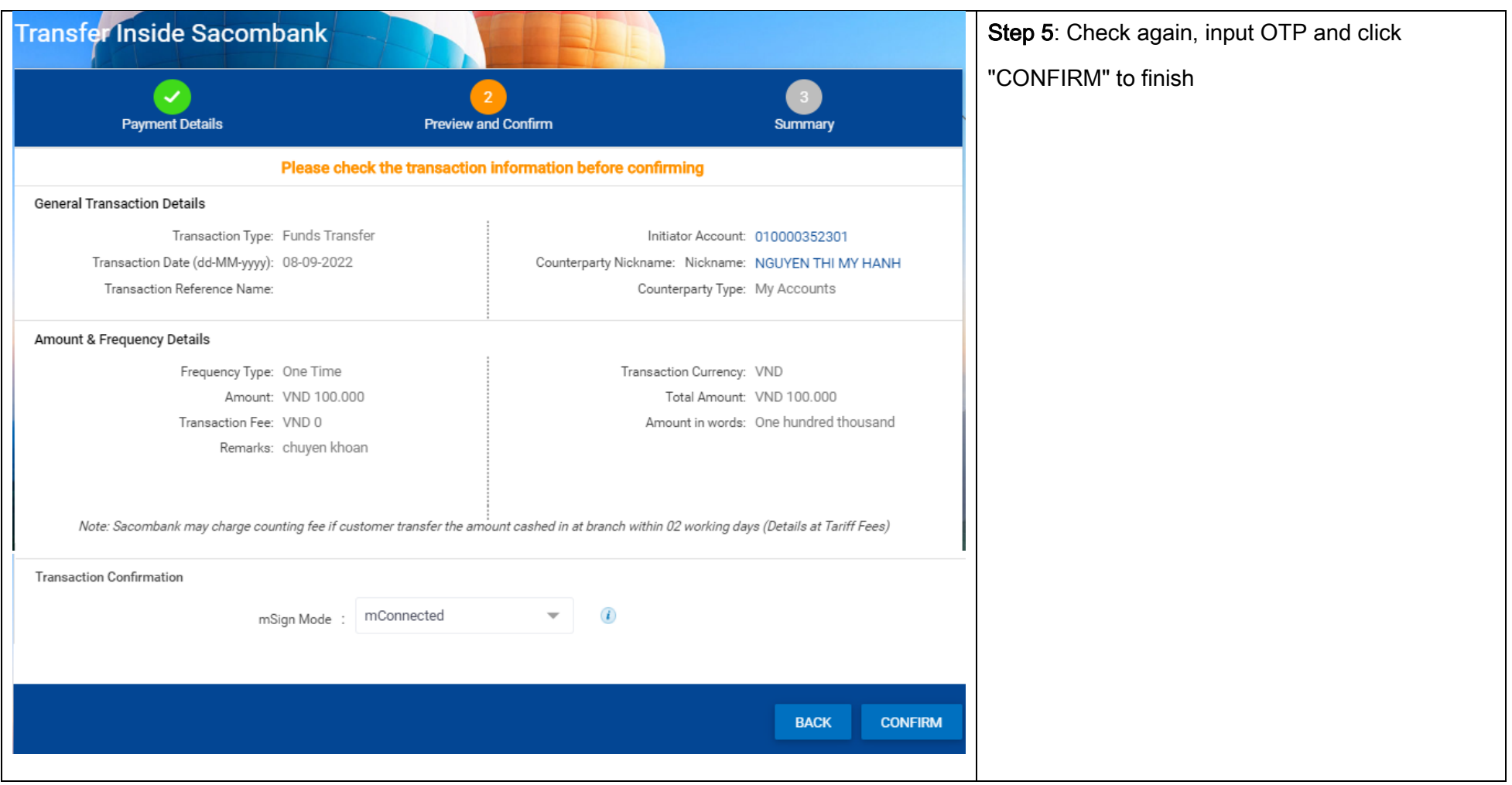

### <span id="page-4-0"></span>2. Transfer outside Sacombank

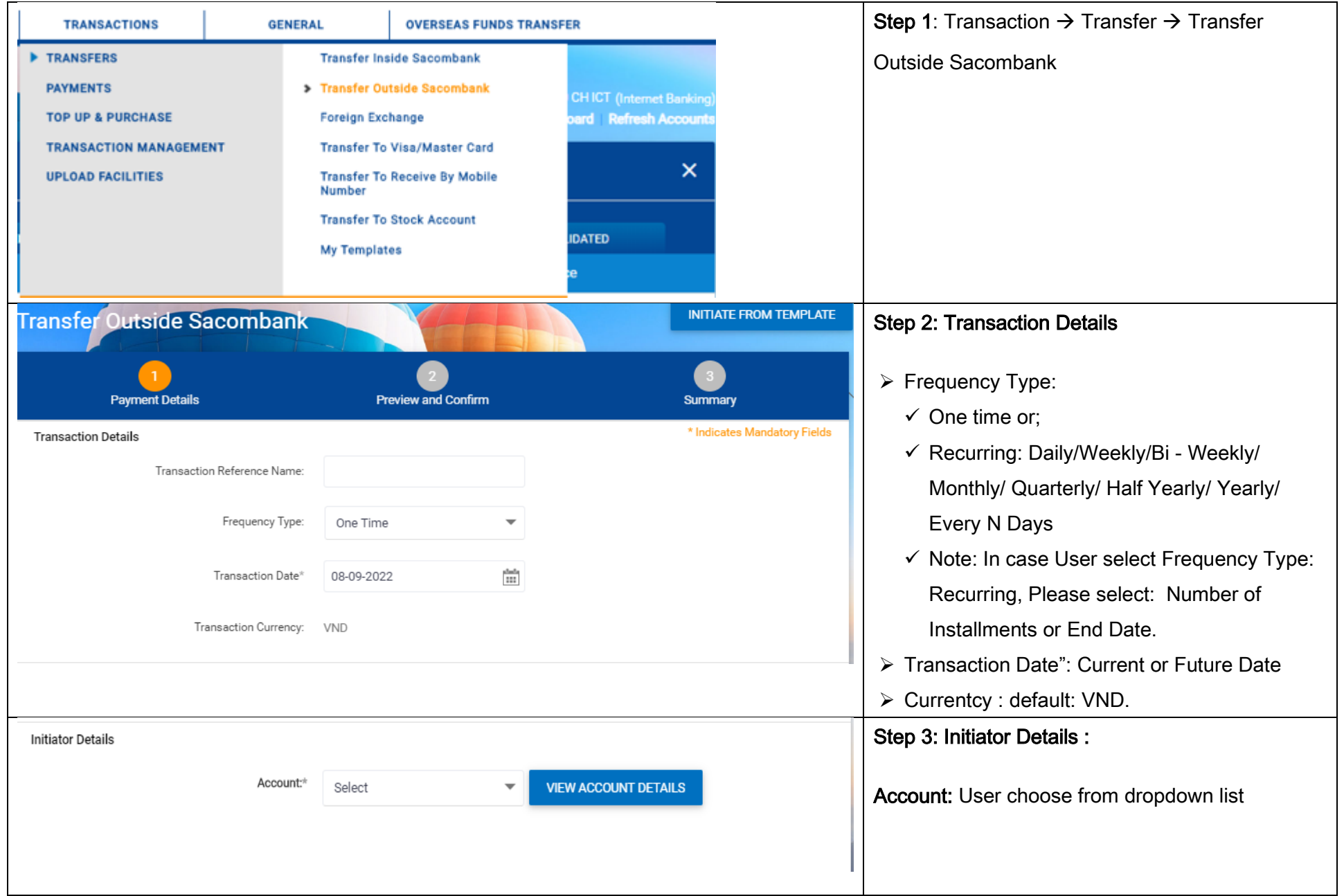

#### **SAIGON THUONG TIN COMMERCIAL JOINT STOCK BANK** @ 266 -268 Nam Ky Khoi Nghia St., Dist. 3, HCMC

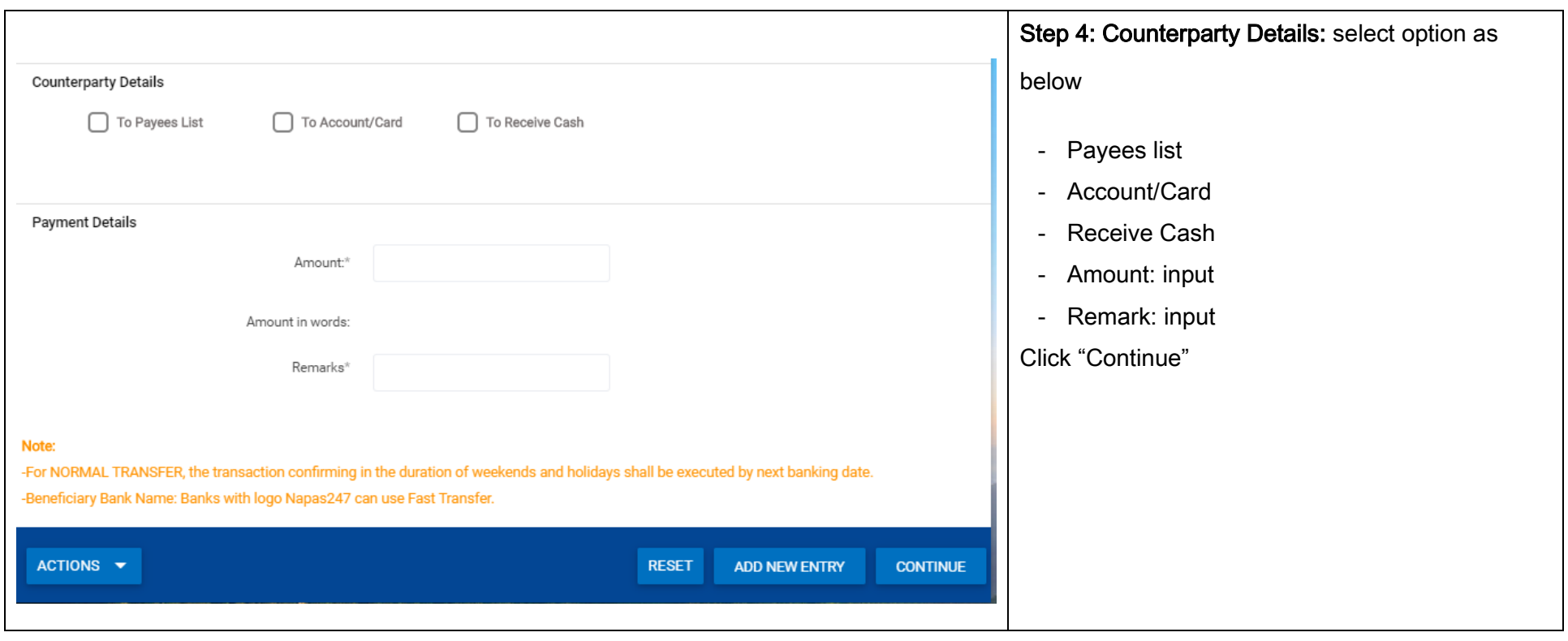

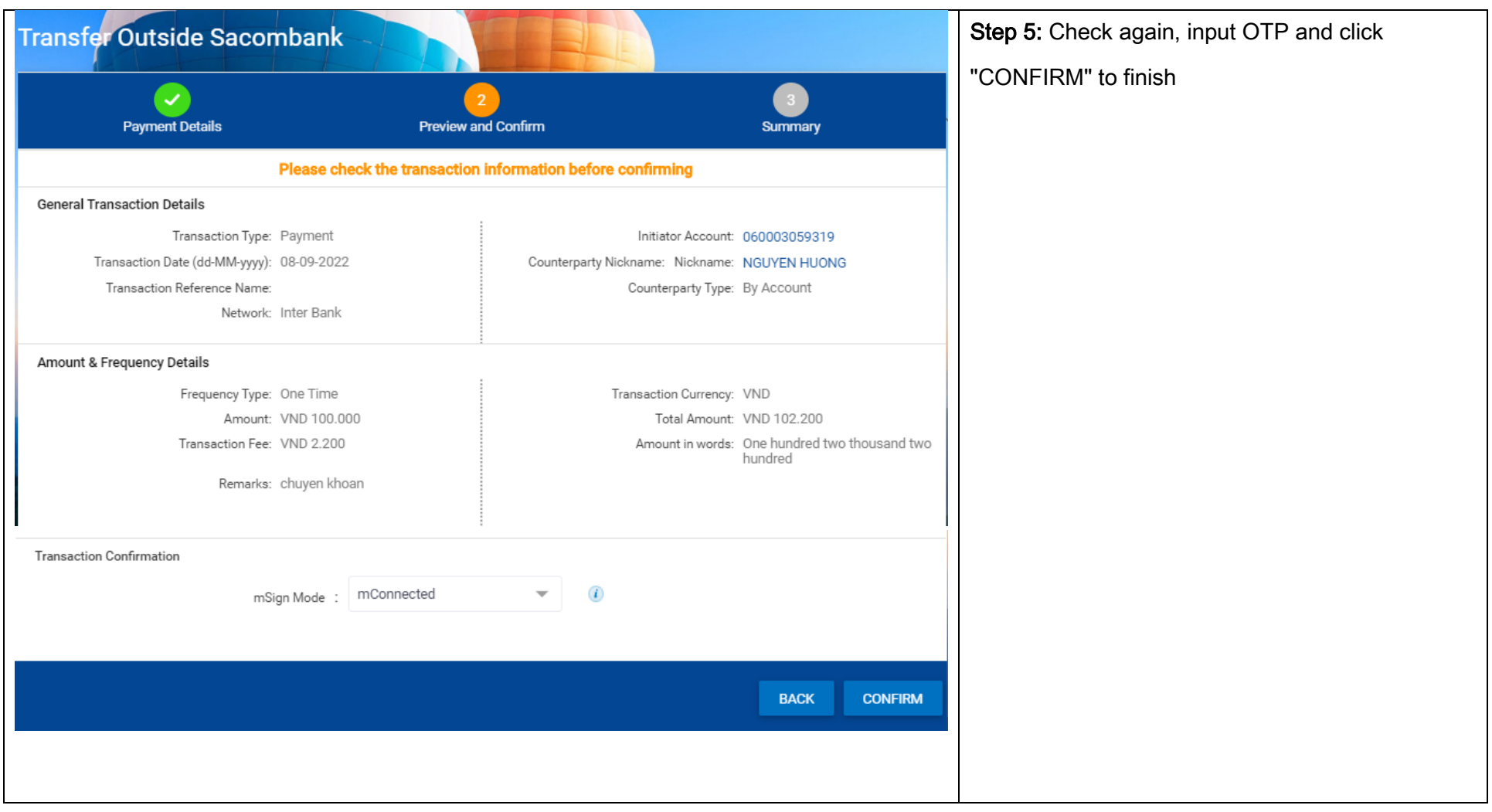

#### 3. Transfer to Visa/MasterCard

<span id="page-7-0"></span>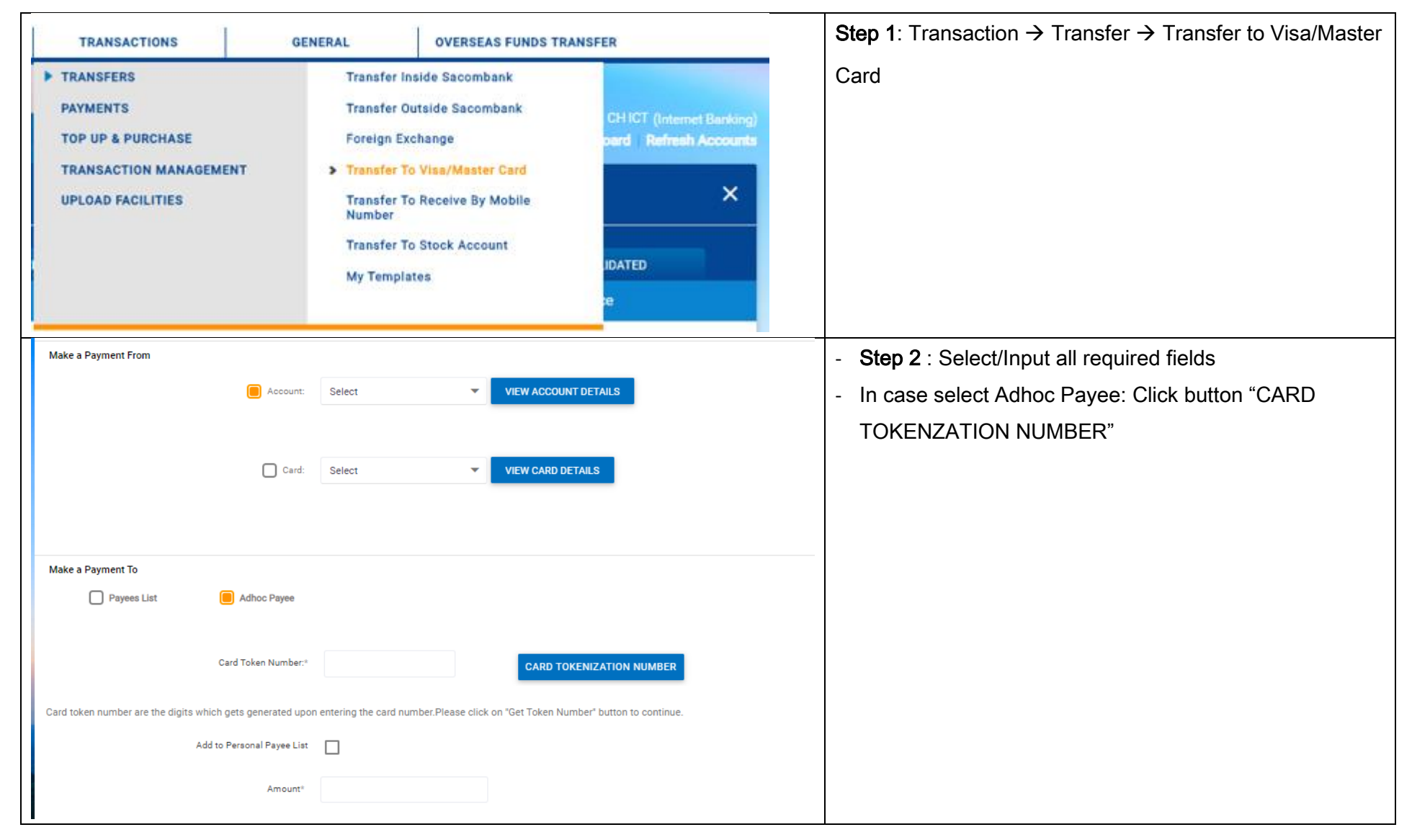

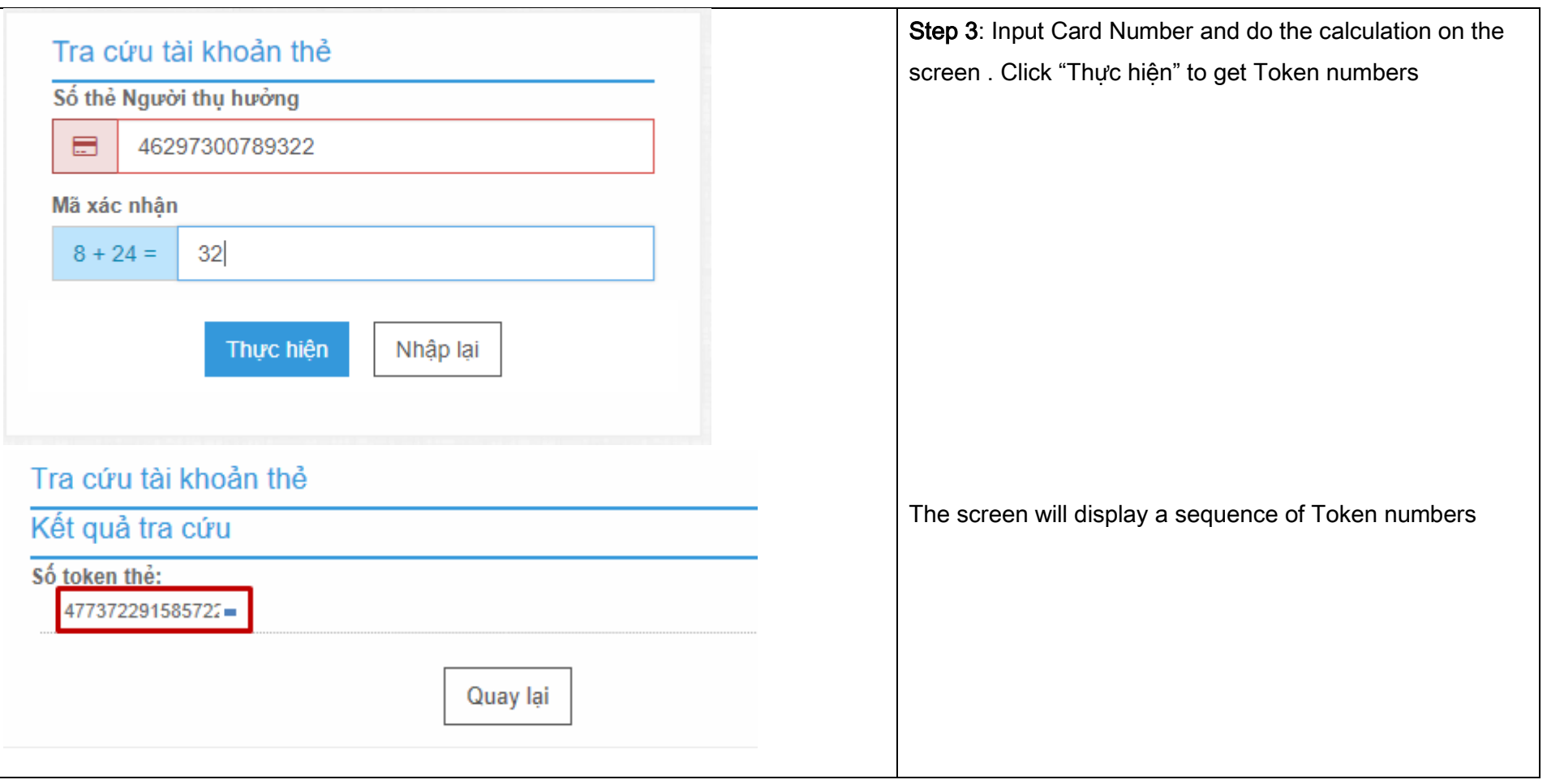

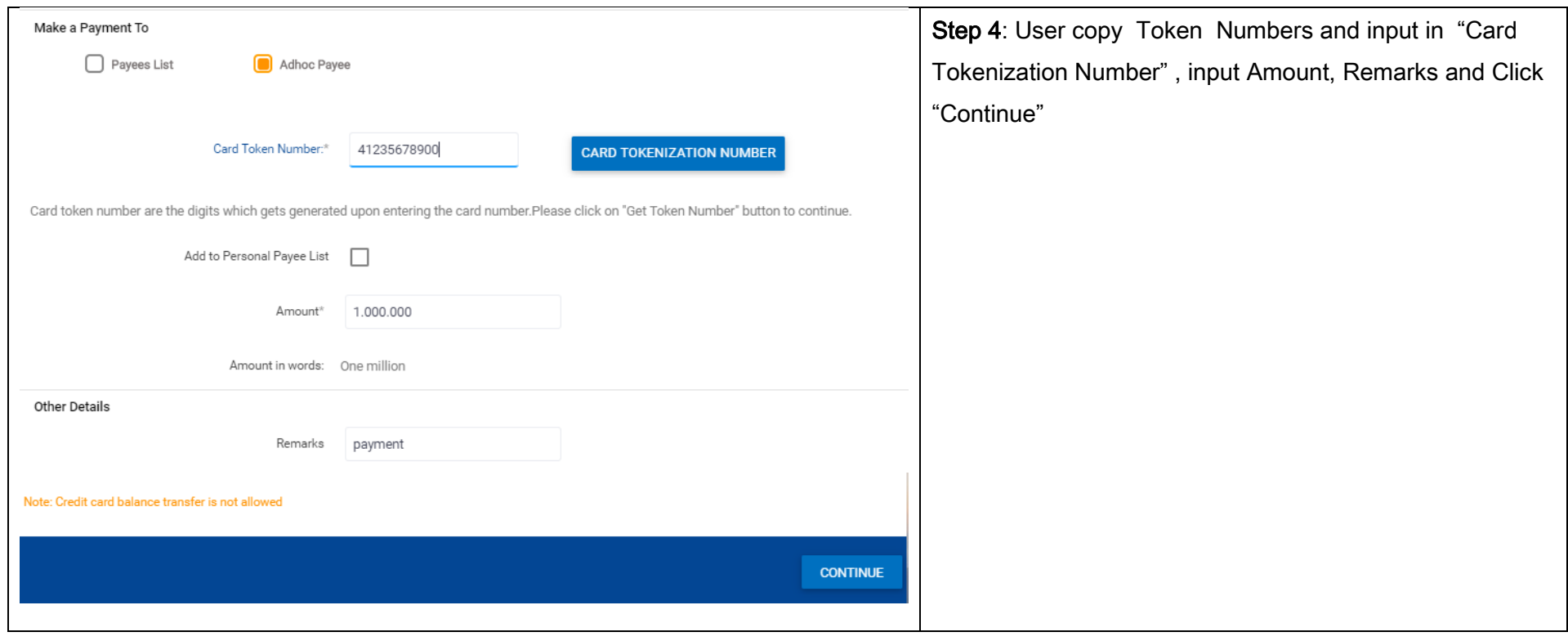

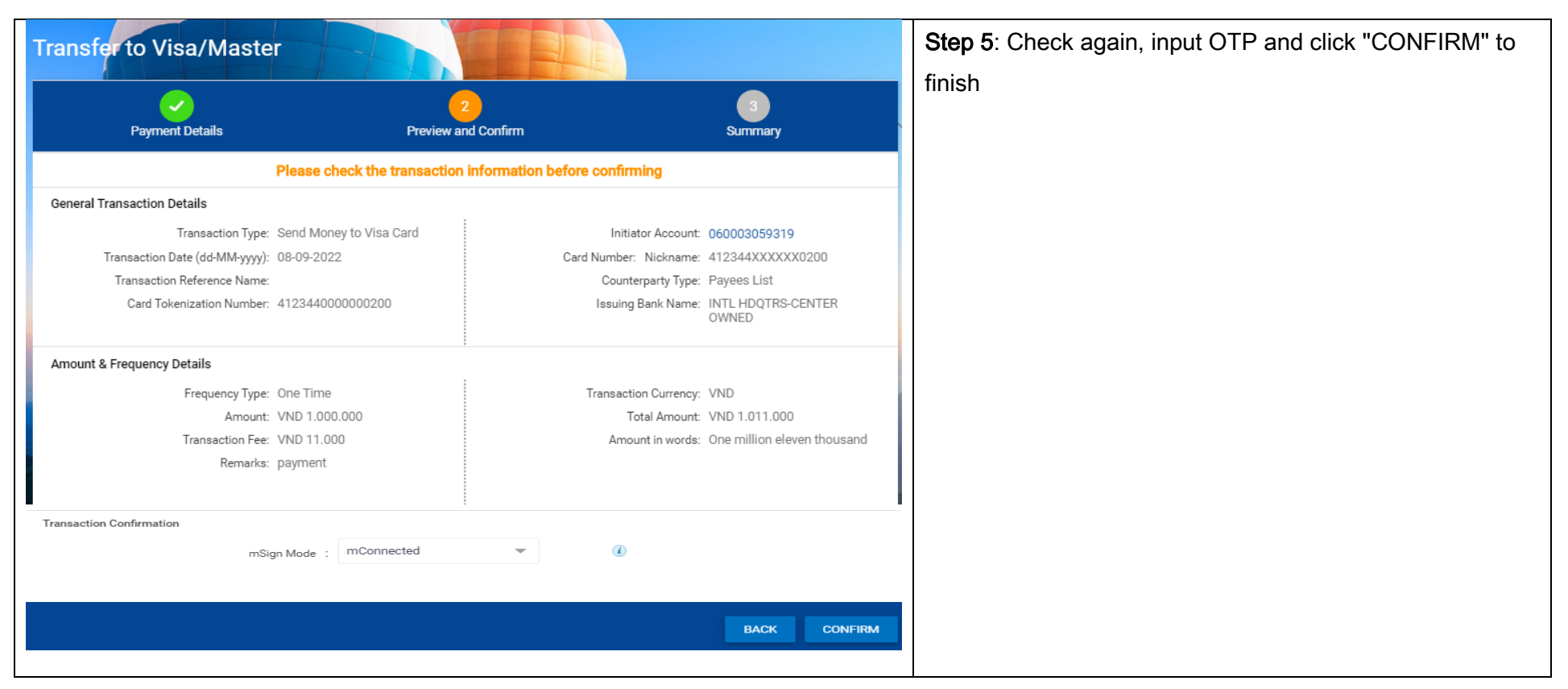

### <span id="page-10-0"></span>4. Transfer to Reveive by Mobile Number

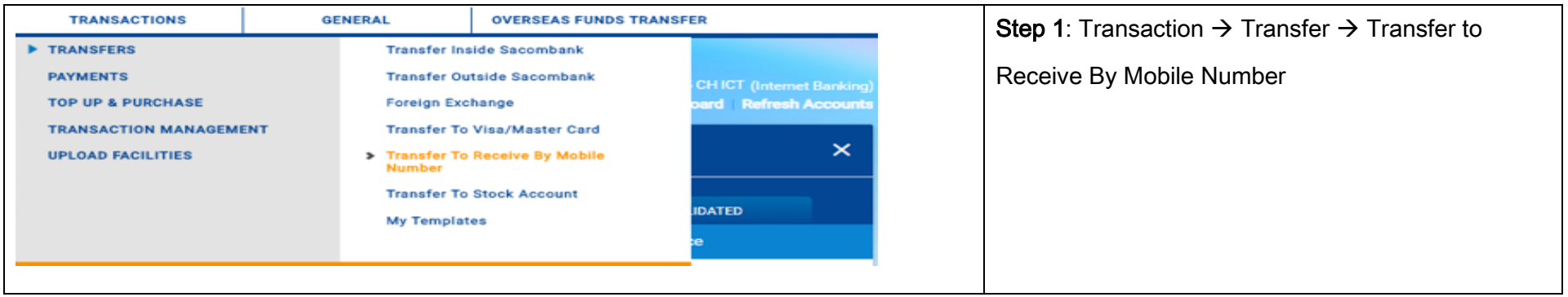

#### **SAIGON THUONG TIN COMMERCIAL JOINT STOCK BANK**

@ 266 -268 Nam Ky Khoi Nghia St., Dist. 3, HCMC

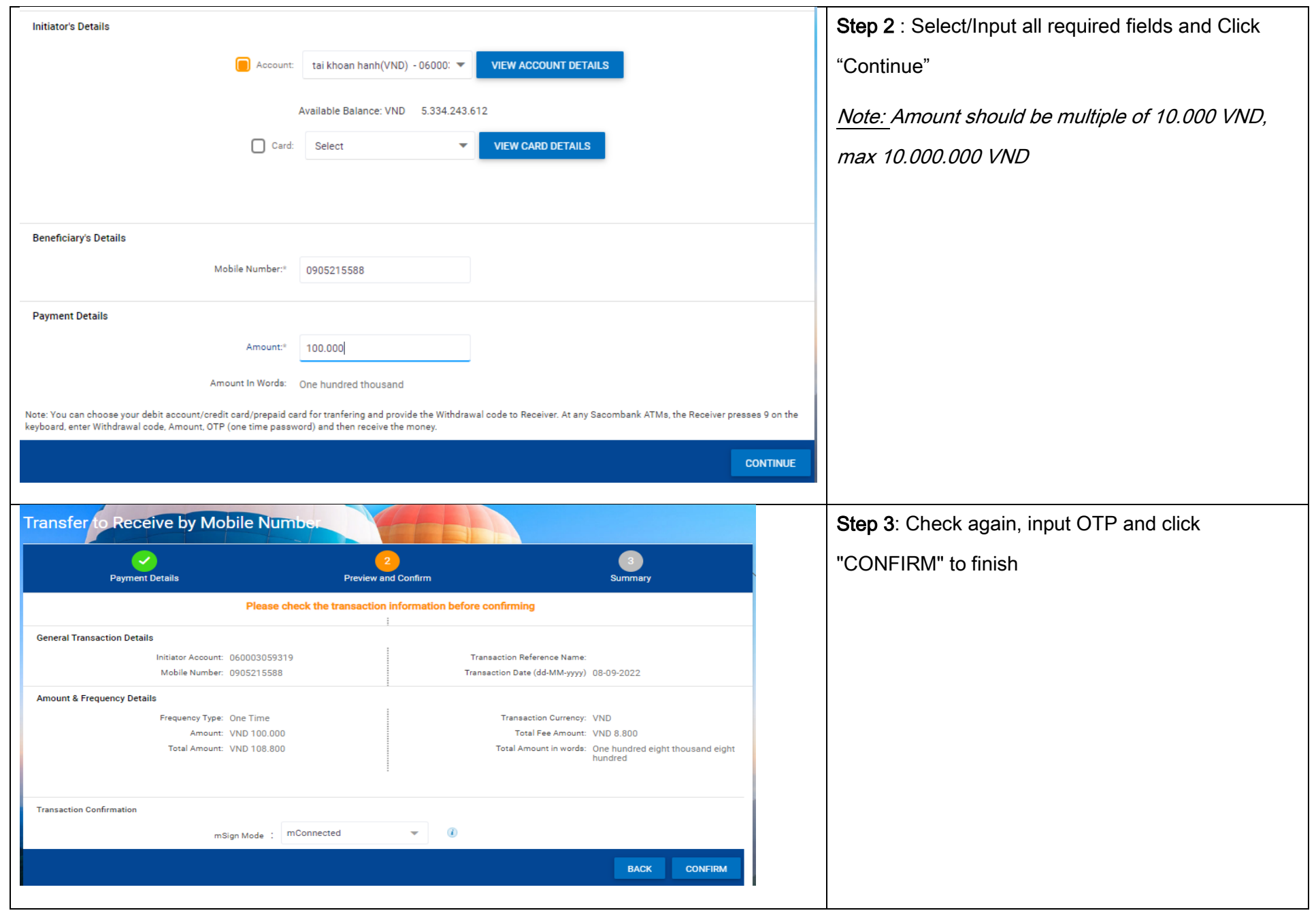

#### **SAIGON THUONG TIN COMMERCIAL JOINT STOCK BANK**

@ 266 -268 Nam Ky Khoi Nghia St., Dist. 3, HCMC

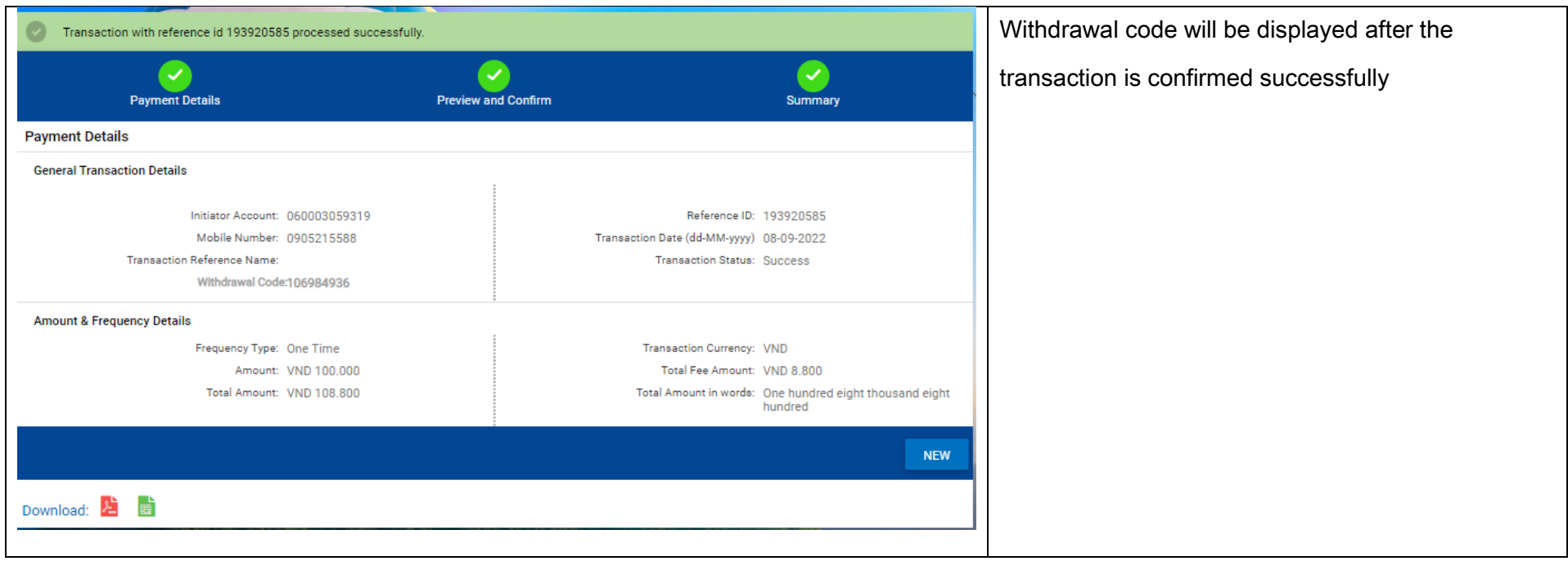